# *e* **Language Quick Reference**

March 2014

This card contains selected *e* constructs. For complete *e* syntax, see the *Specman e Language Reference*.

#### Abbreviations:

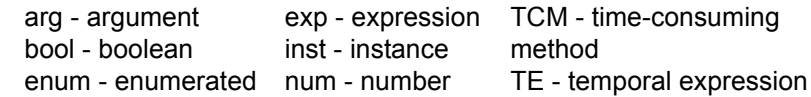

# **Predefined Types**

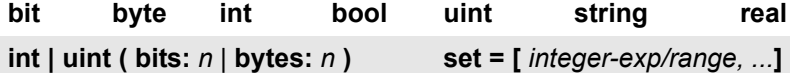

**list** [ **(key:** *field-name***)** ] **of** *type*

*exp* **=** *exp***.as\_a(** *type* **)** // type conversion

#### **Set Pseudo-Methods**

*set1***.union(***set2***)** *set1***.intersect(***set2***)** *set1***.diff(***set2***)**

#### **User-Defined Types Statements**

**struct** *struct-type* [ **like** *base-struct-type* ] **{** *struct members* **};**

**unit** *unit-type* [ **like** *base-unit-type* ] **{** *unit members* **};**

**type** *type-name* **:** [**u**]**int ( bits:** *n* | **bytes:** *n* **);**

**type** *enum-type***: [***name1***,** *name2***,** ...**];**

**extend** *type-name* **: [** *name* [**=***n*]**,** ... **];**

**extend** *struct-type* | *unit-type* **{** *additional struct or unit members* **};**

## **Template Types**

**template** (**struct | unit**) *template-name* **of (***param-list***)**  [**like** *base-type*] **{***template members* **}:** 

**template-name of (** *actual-param-list* **)**

# **Struct and Unit Members**

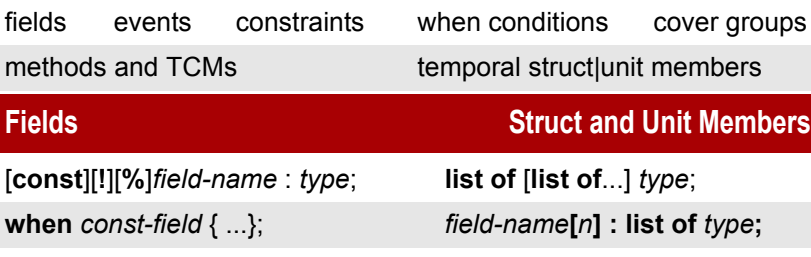

*field-name* **:** *unit-type* **is instance;**

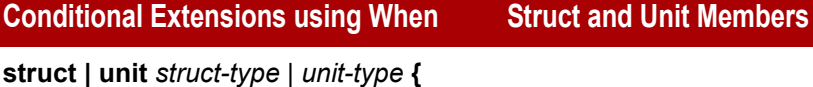

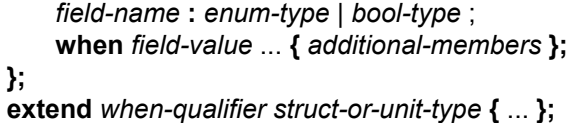

where *when-qualifier* is:

 [*field-value***'**]*field-name* for boolean types *field-value*[**'***field-name*] for enumerated values

# **Predefined Methods and Pseudo-Methods**

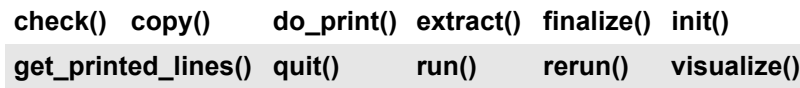

# get unit() get all units() get enclosing unit()

**set\_unit() connect\_ports() check\_generation()**

**try\_enclosing\_unit()** 

# **Simple / Event / Buffer Ports Struct and Unit Members**

*port-inst-name*:[**list of**] [*direction*] **simple\_port of** *element-type* **is instance**;

*port-inst-name*:[**list of**] [*direction*] **buffer\_port of** *element-type* **is instance**;

*event-port-field-name*:[**list of**] [*direction*] **event\_port is instance**;

**keep** [**soft**] *port-exp.attribute*() == *value;*

**keep bind(***port-exp1, port-exp2***)**;

**keep bind(***port-exp1,* **external | empty** *|* **undefined)**;

# **Method/TLM Interface Ports Statements, Struct and Unit Members**

*port-inst-name*: [**list of**] *direction* **method\_port of** *method-type* **is instance**;

**keep bind(***port-exp1, port-exp2***)**;

**keep bind(***port-exp1,* **external | empty** *|* **undefined)**;

*port-exp1*.**connect(***port-exp2* |**empty | undefined)**;

*port-inst-name* : [**list of**] [*direction*] **interface\_port of** *tlm-intf-type* [**using prefix=***prefix* | **using suffix=***suffix*] [**is instance**];

UVM Style Syntax - Instead of "direction interface\_port of", use: **interface\_port of interface\_export of interface\_imp of**

*port1-exp*.**connect(***port-exp2* | "*external\_uvm\_path*" | **empty | undefined**)

# **Constraints Constraints Constraints Struct and Unit Members**

**keep [***name* **is** [**only**]] [**soft**] *constraint-definition*

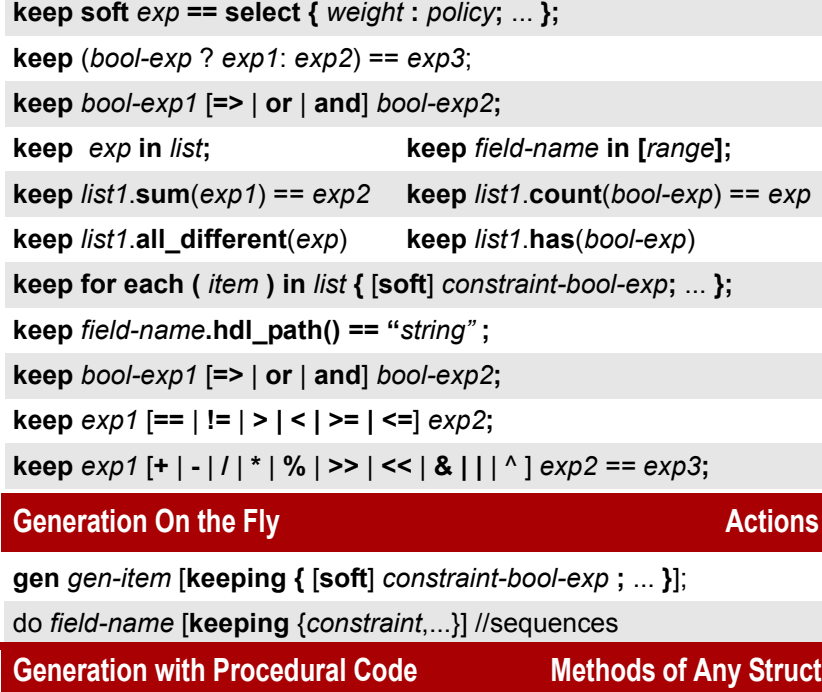

**pregenerate() is also {**...**} post\_generate() is also {**...**}**

**on** [*const-path*.]*event-name* **{** *action***;** ... **} ; on** [*const-path*.]*event-port***\$ {** *action***;** ... **} ;**

**event** *event-name* [**is** [**only**] *TE*] [**using** [**also**] *temporal-operators*]**; emit** [*struct-inst*.]*event-name***;**

**expect** [*rule-name* **is** [**only** ]] *TE* [**else dut\_error(***string***-***exp***)**] [**using** [**also**] *temporal-operators*]**;**

*temporal-operators* syntax: *operation condition* **abort** | [**exclusive\_**]**start** | **stop @***event* | **none** | **empty**

## **Predefined Events**

**sys.any** *struct-inst***.quit sys.new\_time**

# **Temporal Expressions (TEs)**

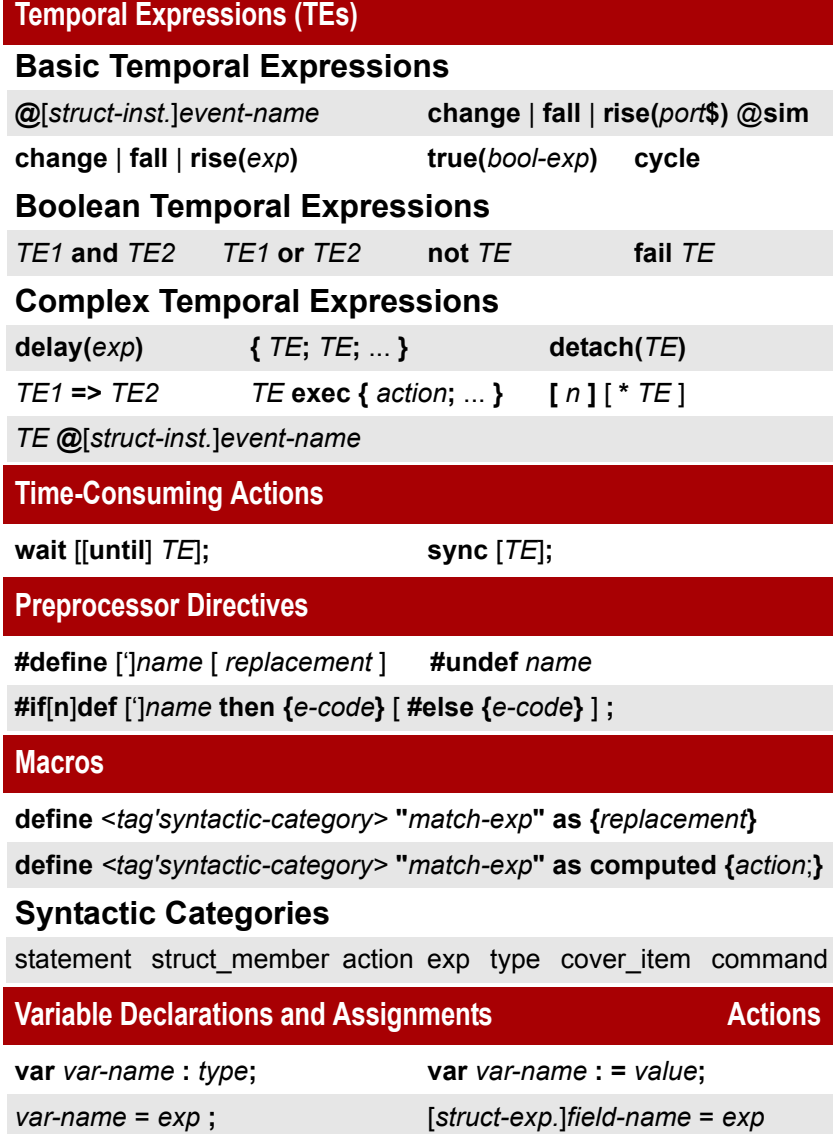

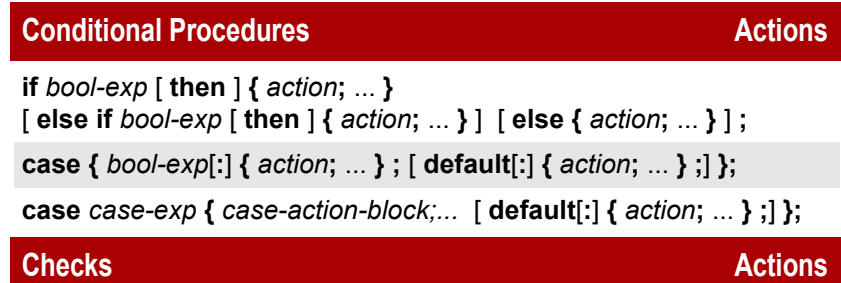

**check** [[name] **that**] *bool-exp* [**else dut\_error(***message-exp*, ...**)**]

# **Events and Temporal Struct and Unit Members**

#### **Methods and TCMs Struct and Unit Members**

[**final**] *method-name* **(**[*param-list*]**)** [: *return-type*] [*@event*] **is** {*action;...*} // @event required for TCM

*param-list* syntax: *param-name*:*param-type*[=*default-exp*], ...

*method-name* **(**[*param-list*]**)** [: *return-type*] [*@event-type*] **is**  [**also|first|only**] **{***action;...***}**

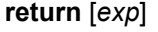

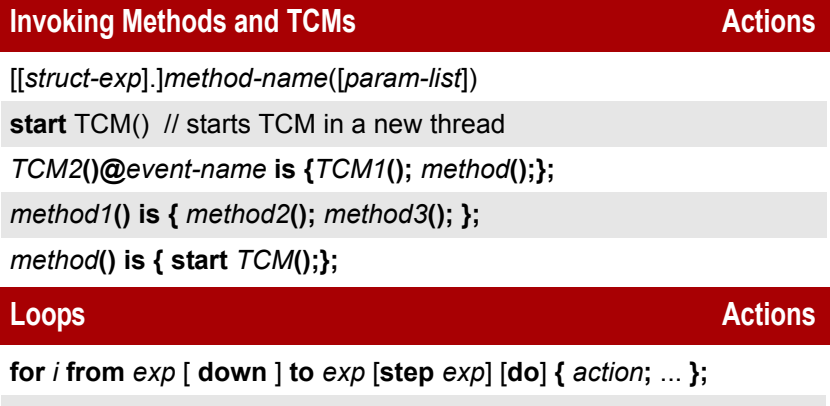

**for each** [*struct-type*] (*list-item*) [ **using index (***index-name***)** ] **in** [**reverse**] *list* [**do**] **{** *action***;** ... **};**

**for each** [**line**] [(*line-name*)] **in file** *file-name* [**do**] **{***action***;** ... **};**

**while** *bool-exp* [**do**] **{** *action***;** ... **};**

#### Ways to exit a loop: **break; continue;**

#### **Operators**

Operator precedence is left to right, top to bottom in the list

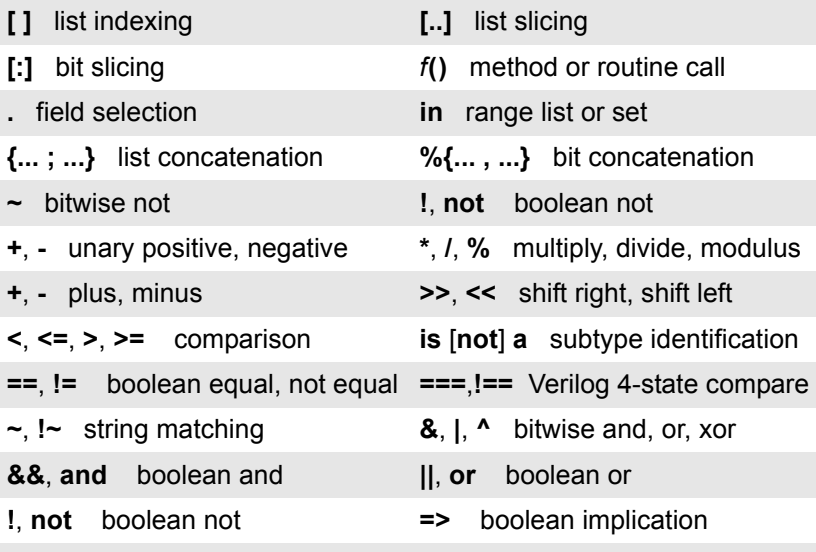

# *a* **?** *b* **:** *c* conditional "if a then b, else c"

#### **Sequences**

**sequence** *seq-name* [**using** *sequence-option,...*];

Options: **item** = *item-type* // default: virtual sequence **created driver** = *driver-name //* default: seq\_name\_driver **created\_kind** = *kind-name* // pre-defined: MAIN, SIMPLE, RANDOM

**body() @**driver.**clock is** [**only**] { ... };

**do** *field-name* [**keeping** {*constraint*;...}]

**do** [*when-qualifiers*] *field-name* [**on** *driver-exp*] [**keeping** {*constraint*;...}]

#### **Sequence-Driver API**

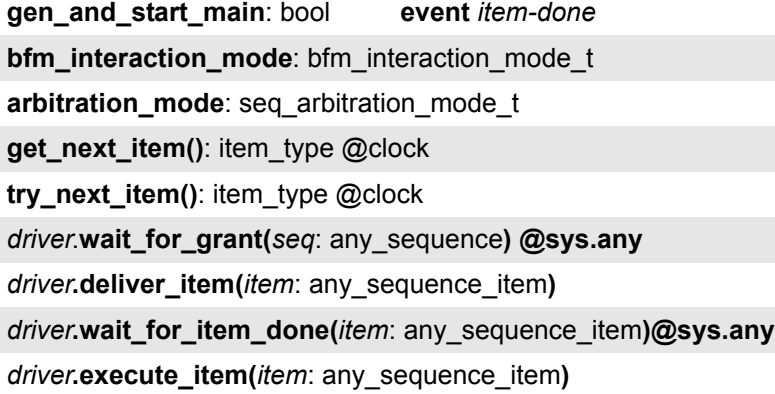

# **Messages**

**message(**[*tag*], *verbosity*, *exp*, *)* [*action-block*]

#### **Structured Debug Messages (SDMs)**

**msg\_started(**[*tag*,]*verbosity*, *msg-id*, *data-struct***)** [**{***action-block***}**]

**msg\_ended(**[*tag*,]*verbosity*, *msg-id*, *data-struct***)** [**{***action-block***}**]

**msg\_transformed(**[*tag*,]*verbosity*, *msg-id*, *from-item, to-item***)** [**{***action-block***}**] // Reports transformation of existing data items

**msg\_changed(**[*tag*,]*verbosity*, *msg-id*, *new-state-desc***)** [**{***action-block***}**] // Reports a significant event

**msg\_info(**[*tag*,]*verbosity*, *msg-id*, *item1*[*, item2*]**)** [**{***action-block***}**] // Reports a significant event in the environment

#### **Packing and Unpacking Pseudo-Methods**

*exp* **= pack(** *pack-option***,** *exp*, … **)**

**unpack(** *pack-option***,** *value-exp*, *target-exp* [ *, target-exp, ...* ] **)**

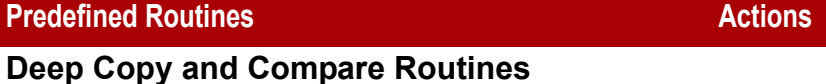

**deep\_copy(***exp* : struct-type**)** : struct-type **deep\_compare**[**\_physical**]**(***inst1***,** *inst2*, *max-diffs***)**: list of string

**Selected Configuration Routines**

**set\_config(** *category***,** *option***,** *option-value* **)**

**get\_config(** *category***,** *option* **);**

**Selected Arithmetic Routines** (arguments are integers)

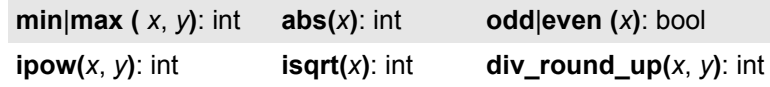

**Bitwise Routines**

*exp***.bitwise\_and** | **or** | **xor** | **nand** | **nor** | **xnor(***exp*: int|uint**)**: bit

#### **Selected String Routines**

**appendf(***format***,** *exp***,** ...**):** string **append(***exp*, ...**):** string

*exp.* **to\_string()**: string **bin**|**dec**|**hex(***exp*, ...**):** string

**str\_join(***list*: list of string, *separator*: string**)**: string

**str\_match(***str*: string, *regular-exp*: string**)**: bool

#### **Selected Operating System Interface Routines**

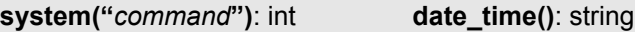

**output\_from("***command***")**: list of string

**get\_symbol(***UNIX-environment-variable*: string**)** : string

**files.write\_string\_list(***file-name*: string, *list*: list of string**)**

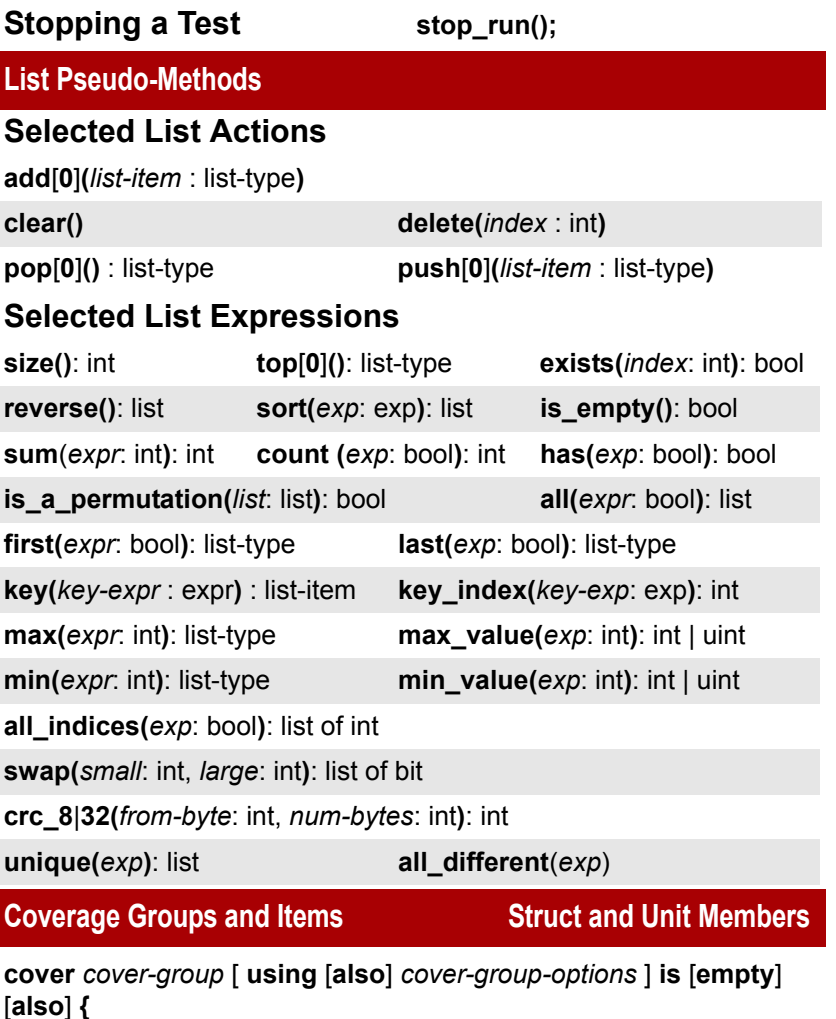

**item** *item-name* [**:** *type* **=** *exp* ] [ **using** [**also**] *cover-item-options* ]**; cross** *item-name1***,** *item-name2***,** *...* **; transition** *item-name***;** 

**};**

# **Coverage Group Options**

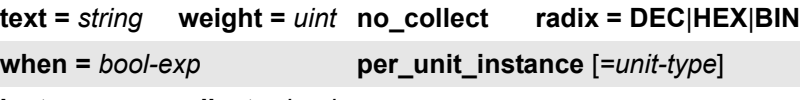

**instance\_no\_collect =** *bool-exp*

#### **Coverage Item Options**

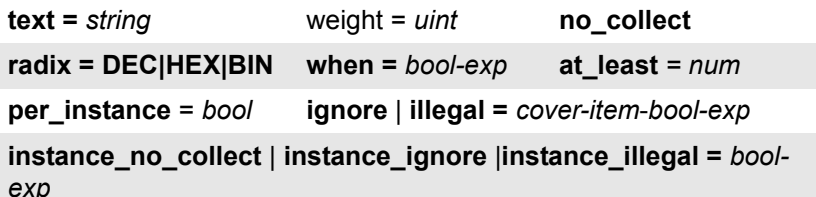

**ranges=range( [** *n***..***m* **],** *sub-bucket-name***,**  *sub-bucket-size***,** *at-least-number* **);**

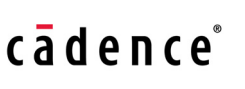

Copyright © 2000-2014 Cadence Design Systems, Inc. 2655 Seely Avenue, San Jose, CA 95134 (408) 943-1234 • http://www.cadence.com

# **Specman Quick Reference**

March 2014

This card contains selected Specman commands and procedures. For more information, see the *Specman Command Reference.*

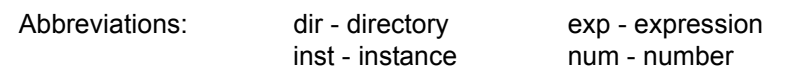

# **General Help**

**cdnshelp** | **sn\_help.sh** \\ opens Cadence Help

Specman **help** command **Help** button in GUI

## **Creating an HDL Stub File**

**write stubs -ncvlog** | **-ncvhdl** | **-ver**[**ilog**] | **-ncsc | -ncsv | -esi** [*file-name*] // IES only; stub files not required for irun

**write stubs -ver**[**ilog**] | **-qvh** | -**mti\_sv** | **-osci** | **-vcs** | **-vcssv** |**-esi** [*file-name*]

### **Compiler Script**

**%sn\_compile.sh** // displays compiler script options

%sn\_compile.sh top.e // creates an executable named "top" with compiled top.e module (and all other modules loaded by top.e)

%**sn\_compile.sh** *e-module* **-shlib -t** *tmp\_directory*

**%sn\_compile.sh -shlib -exe** top.e // creates a shared library and executable that can be loaded dynamically into a simulator (example-. Modelsim)

**%sn\_compile.sh -sim vcs -vcs\_flags** "*file1.v ... specman.v*" *top.e* // creates a Specman executable named "vcs\_top" that includes VCS, compiled top.e, and Verilog source files

## **Some Common Switches**

**-sim** // specifies name of the simulator to be linked (xl, ncvlog, ncvhdl, ncsim, vcs, vcssv)

**-enable DAC** // compiles define as computed macros in the same compilation phase

**-shlib** // creates a shared library

**-parallel** // improves performance by compiling modules in parallel

#### **Starting Specman Standalone**

**%specman** [**-p**[**re\_commands**] *commands* | **@***cmd-file*.ecom] [**-c**[**ommands**] *commands*...] [**-e** | **-gui**]

# **Switching between Specman and Simulator Prompts**

<Return> // switches from Specman to the simulator

**sn** [*spmn-cmd*] // switches from simulator to Specman

**nc** *nc-cmd* // passes simulator command from Specman to IES

#### **Starting Specman with a Simulator**

**%specrun** [**-p**[**re\_commands**] *commands* | **@***cmd-file*.ecom] [**-c**[**ommands**] *command*s...] [**-e** | **-gui**] -**dlib |** *linked-specmanexecutable-and-parameters*

// Specman invocation using a linked executable or dynamically linked to a shared library

# **IES Simulator**

**%irun** *file1.v file2.v test.e* -**snprerun** "@batch.ecom"// compiles Verilog files and e file, and executes pre-commands)

**ModelSim**

**vsim** -**c** -**keepstdout** *top-module vsim-options*

**VCS**

*integrated-vcs-executable* -**ucli** [*vcs-options*]

## **Selected irun Options To Use with Specman**

**-defineall** *macro* // defines macro for all compilers

-**endsnstage** // marks the end of a list of *e* files to be compiled into the same compilation unit

**-intelligen** // configures generator to use IntelliGen

**-nosncomp** // prevents compiling *e* input files

**-snchecknames** // generates warning for incorrect HDL paths

**-snload** *e-files* // loads *e* files before HDL access generation

**-snprerun "***commands***"** // executes commands before simulation

**-snseed** *seed* // passes seed to Specman

**-snset** *"commands"* // specifies commands to be executed before compiling or loading *e* files

**-snshlib** *shared-lib-path* // uses specified *e* precompiled shared lib

**-snstage** *stagename* // compiles all e files as a staged compile

Syntax Examples:

% **irun -snshlib libsn\_***e-module***.so** *hdl-files e-module* % **irun -snstage** *stage-name e-files* **-snstage** *stage-name e-files* ... **-endsnstage** *e-files hdl-files*

#### **irun Coverage Options**

**-covworkdir** *dir* **-covscope** *scope* **-covtest** *test*

**HAL e Linting Command**

**hal** [**-check** | **-nocheck** *category*[**:***category*...]] [**-design\_info** *info-file*] [**-rulefile** *definitions-file*] [**-snshlib** *shared-lib-file*] [*e-files*]

Categories:

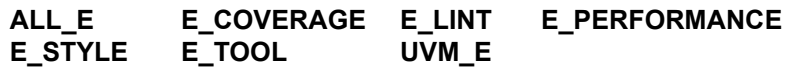

# **Specman: Main Configuration Options**

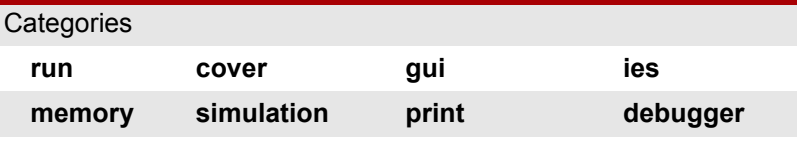

**gen**

**config** *category -option=value* // change configuration

**show config** [ *category* [ *-option* ]]

**write config** [ **to** ] *file-name*

**read config** [ **from** ] *file-name*

#### **Test Phase Commands**

**test** | **setup** | **generate** | **start** | **run** [-*option* = *value*, ...] // options are the related configuration options.

**check finalize extract**

#### **Saving and Restoring the State**

**load** [**-check**] [**-if**] *e-files*

**reload** [**-retain** | **-noretain**] [*esv-file*]

**sav**[**e**] [**-with\_logs**] *esv-file*

**set retain state** [**-off**]

# **Coverage Commands**

**read cov**[**er**[**age**]] [**-merge -file =** *merge-filename*] *wildcardfilename,...*

**write cov**[**er**[**age**]] [-**merge**] *filename*

**clear cov**[**er**[**age**]]

**sh**[**o**[**w**]] **cov**[**er**[**age**]] [-**kind** = **full** | **sum**[**mary**] | **spread**[**sheet**]] [-**f**[**ile**] = *file-name* ] [-**contr**[**ibutors**] [= *num*]] [**-win**[**dow**]] [*struct-type*[.*group-name*[.*item-name*]]] [,...]

**sh**[**o**[**w**]] **cov**[**er**[**age**]] **def** [*struct-type*[.*group-name*[.*item-name*]]]

**rank co**[**ver**] [-**sort\_only**] [-**recover**] [-**window**] [-**file**=*file\_name*] [-**initial\_list**=*file\_name*] [*struct-type*[.*group-name*[.*item-name*]]]

## **Waveform-Related Commands**

**set wave** [ **-mode=***working-mode*] *viewer* // not needed for IES

**wave** [**exp**] [**-when**] [-**depth**=*uint*] [ **-field**[**s**] [ **-event**[**s**] [ **-thread**[**s**] *exp*

**wave ev**[**e**[**n**[**t**]]] [*struct-type***.***event-type*]

# **Memory Commands**

**sh**[**ow**] **mem**[**ory**] [*struct*][**-re**[**cursive**]

**sh**[**ow**] **mem**[**ory**] [**-depth =** *unit-e-path*][**-depth =** *num*]

**sh**[**ow**] **path** *struct |* **-type =** *type-name |* **-full**

# **Message Commands**

**set message** *unit* [**-tags=***tags |* **all**] [**-screen**] [**-trans**] [**-file=***file*] [**-verbosity=***verbosity*] [**-nonrec**]

**set message** *unit* **-off** [**-tags=***tags |* **all**] [**-screen**] [**-trans**] [**-file=***file*] [**-nonrec**]

**set message** *unit* **-format=***format* [**-tags=***tags |* **all**] [**-screen**] [**-file=***file*] [**-nonrec**]

**set message -style=***style* [**-verbosity=***verbosity*] [**-tags=***tags*]

**show message** *unit* [**-tags=***tags |* **all**] [**-screen**] [**-trans**] [**-file=***file |* **all**] [**-rec**[**ursive**]] [**-full**]

# **Event Commands**

**sh**[**ow**] **event**[**s**] [*time*[*..*[*time*]] [*struct.event*] // wildcards allowed for event commands

**sh**[**ow**] **event def**[**initions**] [*struct.event* [,…]]

**collect event**[**s**] [*struct.event* [,…]] [**on** | **off**]

#### **trace event**[**s**] [**-off** | *struct.event |* **-off** ]

**trace event**[**s**] **-wave** [*struct.event |* **-off** *|* **-show** *|* **-help**]

# **del**[**ete**] **event**[**s**]

### **Show Pack and Unpack Commands**

**show pack(***pack-option*, *exp*, ...**)**

**show unpack(***pack-option*, *value-exp*, *target-exp1* [*,target-exp2,...*]**)**

#### **Log Commands**

**set log** *file-name* [**{***command;*...**}**] **set log off**

# **Shell Commands**

#### **shell** *shell-command*

# **Print and Report Commands**

**p**[**r**[**int**]] *exp*[, …] [**using** *print-options*]

**rep**[**ort**] *list-exp*, **{**[*headers*]**}**, *exp*,… [**using** *print-options*]

Note: Use the **show config print** command to display print options. Examples:

print sys.packets using radix=HEX

report sys.packets, {"Addr \t Indx"; "%d \t %d"},.address,index

**tree** [*struct* | *list-exp*] // display the contents of a struct or list

**write doc** [**-l**[**oad**]] [**-path**=*path*][-**dir**=*dir*] [**-overwrite**] [**-no\_show**] [**-detail**] [**-public**] [**-protected**] [**-package**] [**-private**] [**-no\_source\_links**] *e\_verification\_package\_name* | @modules, … // generate a multi-file, hierarchical eDoc report

## **Sequence Debug Command**

**tra**[**ce**] **seq**[**uence**] [*driver-e-path*] [**-v= verbosity** | **off**] [**-file =** *file, ...*] [**-screen**] [**-trans**]

#### **Generation Debugger Commands**

**break [on] gen** [**action** *id* [**cfs** *id*]] [**error**] [**field** *struct\_name*.*field\_name*] // set generation break point; enable collection of generation information

#### Examples:

break on gen error// collect generation information and stop on next contradiction

break on gen field my\_packet\_s.\*// collect generation information and stop on next generation of any field of my\_packet\_s

**sh**[**ow**] **gen** [**–instance** *instance-name*[*.fieldname*] | **-ascii**]

#### **Source Code Debugger Commands**

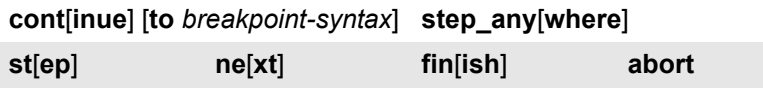

# **Setting Breakpoints**

**b**[**reak**] [**once**] [**on**] *break-option* [**@***module*] [**if** *cond*] **lb**[**reak**] [**once**] [**on**] *break-option* [**@***module*] [**#**[*thread-handle*] [**if** *cond*]

Where *break-options* are:

- **c**[**all**] [**ext**[**ension**]] [*struct-wildcard*.]*method-wildcard*
- **re**[**urn**] [**ext**[**ension**]] [*struct-wildcard*.]*method-wildcard*
- **event** [[*struct-wildcard*.]*method-wildcard*]
- *special-event-type* [*special-wildcard*]

**b**[**reak**] [**once**] [**on**] **l**[**ine**] [*line-number*] [**@***module* | **@***expansionindex*] [**if** *cond*]

**lb**[**reak**] [**once**] [**on**] **l**[**ine**] [*line-number*] [**@***module* | **@***expansionindex*] [**#**[*thread-handle*] [**if** *cond*]

**b**[**reak**] [**once**] [**on**] **change** *exp* | **error** | **interrupt** | **sim** | **contention**

**b**[**reak**] [**on**] **alloc** [*memory-size*]

#### **Managing Breakpoints**

**delete** | **disable | enable break** [ **last** | *id-number* | **"***pattern***"** ]

**show breakpoint**

#### **Setting and Managing Watches**

[**l**]**watch** *exp* [**-radix = DEC | HEX | BIN**] [**-items =** *value*] [**#***thread-id*]

**customize watch** *watch-id* [**radix = DEC | HEX | BIN**] [**-items =** 

*value* | **default**]

**show watch delete watch** [*watch-id*]

# **Setting Traces**

**tra**[**ce**] [**once**] [**on**] *trace-option* [**@***module-name*] [**if** *cond*] **ltra**[**ce**] [**once**] [**on**] *trace-option* [**@***module-name*] [**#**[*thread-handle*]] [**if** *cond*]

Where *trace-option* is:

- **c**[**all**] [**ext**[**ension**]] [*struct-wildcard*.]*method-wildcard*
- **re**[**urn**] [**ext**[**ension**]] [*struct-wildcard*.]*method-wildcard*
- **l**[**ine**] [*line-number*]
- *special-event* [*special-wildcard*]

**tra**[**ce**] [**once**] [**on**] **change** *exp* | **contention**

#### **tra**[**ce**] [**on**] **packing** | **reparse**

**tra**[**ce**] [**on**] **check** [*struct-wild-card*.*method-wild-card* ] [**@***module-name*]

#### **tra**[**ce**] **deep**

**tra**[**ce**] **glitch** [**on | off**] **c**[**all**] [*port-e-path*]

**tra**[**ce**] *internal-port-activity* [*unit-wildcard* | *port-wildcard*] [*destination*] [**off**]

**tra**[**ce**] *external-port-activity* [[*agent-wildcard.*]*unit-wildcard*. | *portwildcard*] [*destination*] [**off**]

#### **Special Events and Special Wild Cards**

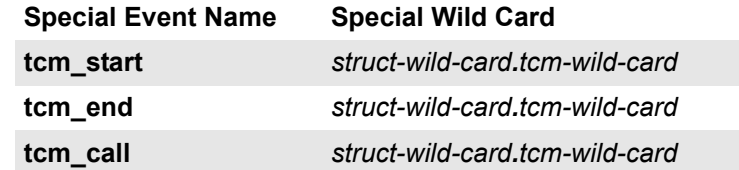

# **Special Events and Special Wild Cards (continued)**

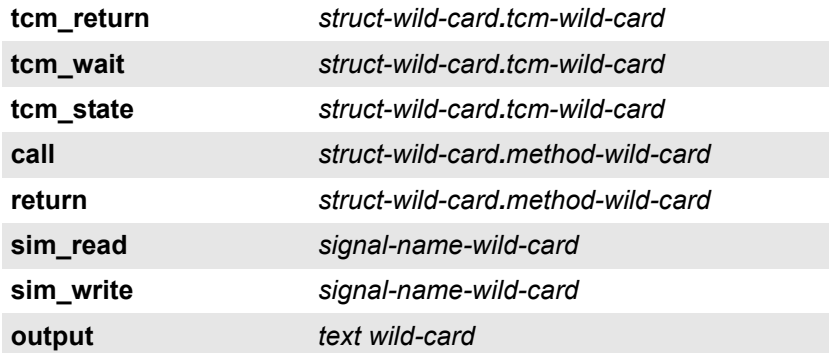

# **Command-Line Mode Debugging Commands**

**sh**[**ow**] **sta**[**ck**] // show the calls stack for the current thread

**sh**[**ow**] **thr**[**ead**] // show all threads

**sh**[**ow**] **thr**[**ead**] **so**[**urce**] [**#**[*thread-id*[.*call-id*]]] // show the *e* source for the current thread

**sh**[**ow**] **thr**[**ead**] **tr**[**ee**] [**#**[*thread-id*]] // show the full tree of calls for the current thread

**sh**[**o**[**w**]] **def**[**ine**[**s**]] [ **-v** ] [ **-e** ] [ **"** [`]*wildcard*-*name***"** ] // -e : e defines only; -v : Verilog defines

**sh**[**ow**] **macro** [**-full**] [**-nest**] **-line=***line-no* **@***module-name | #expansion*

**sh**[**ow**] **macro** [**-full**] [**-nest**] "*e-code-string*" **-macro =** *macro-name-exp* | **-match\_exp =** *macro-match-exp*

**collect** [**-file**=file-name] [**-after**=module-name] [**-reload**] *structname.method,...* // collect method extensions and print to log

**sh**[**o**][**w**]] **mod**[**u**[**les**]] [**-checksum** | **-win**[**dow**]]

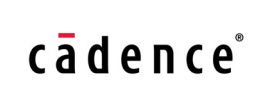

Copyright © 2000-2014 Cadence Design Systems, Inc. 2655 Seely Avenue, San Jose, CA 95134 (408) 943-1234 • http://www.cadence.com